## 案件情報メール通知

## **案件情報のメール通知方法**

案件情報作成後に、案件情報詳細画面からアフター担当者にメールで依頼通知を行う ことが可能です。

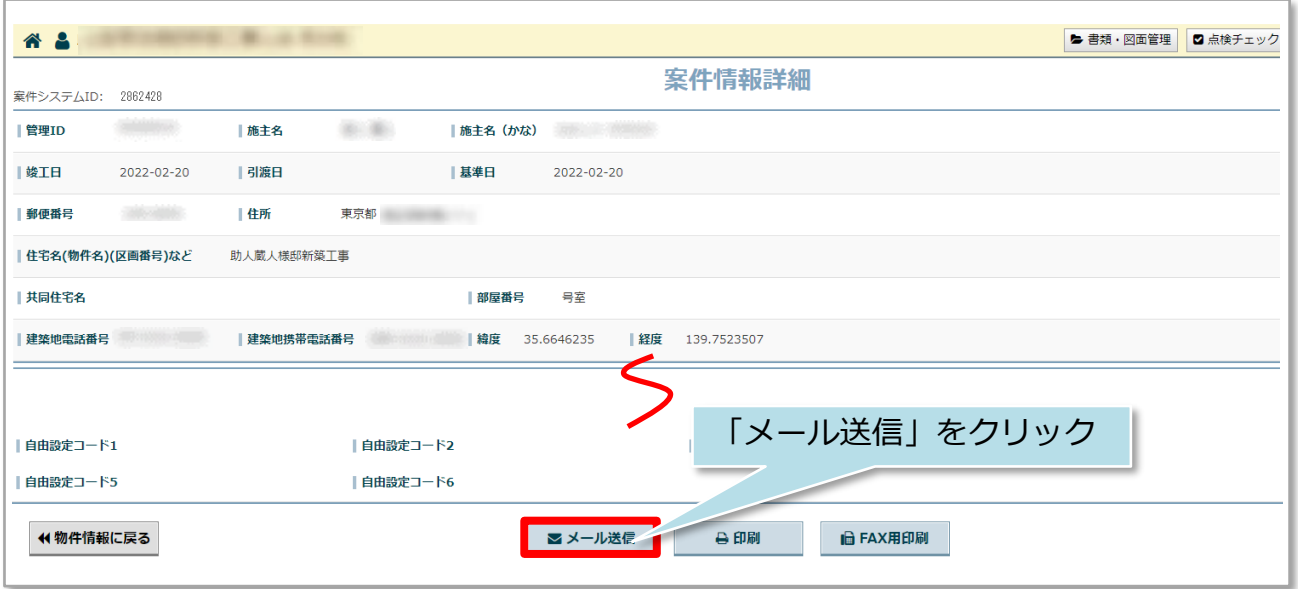

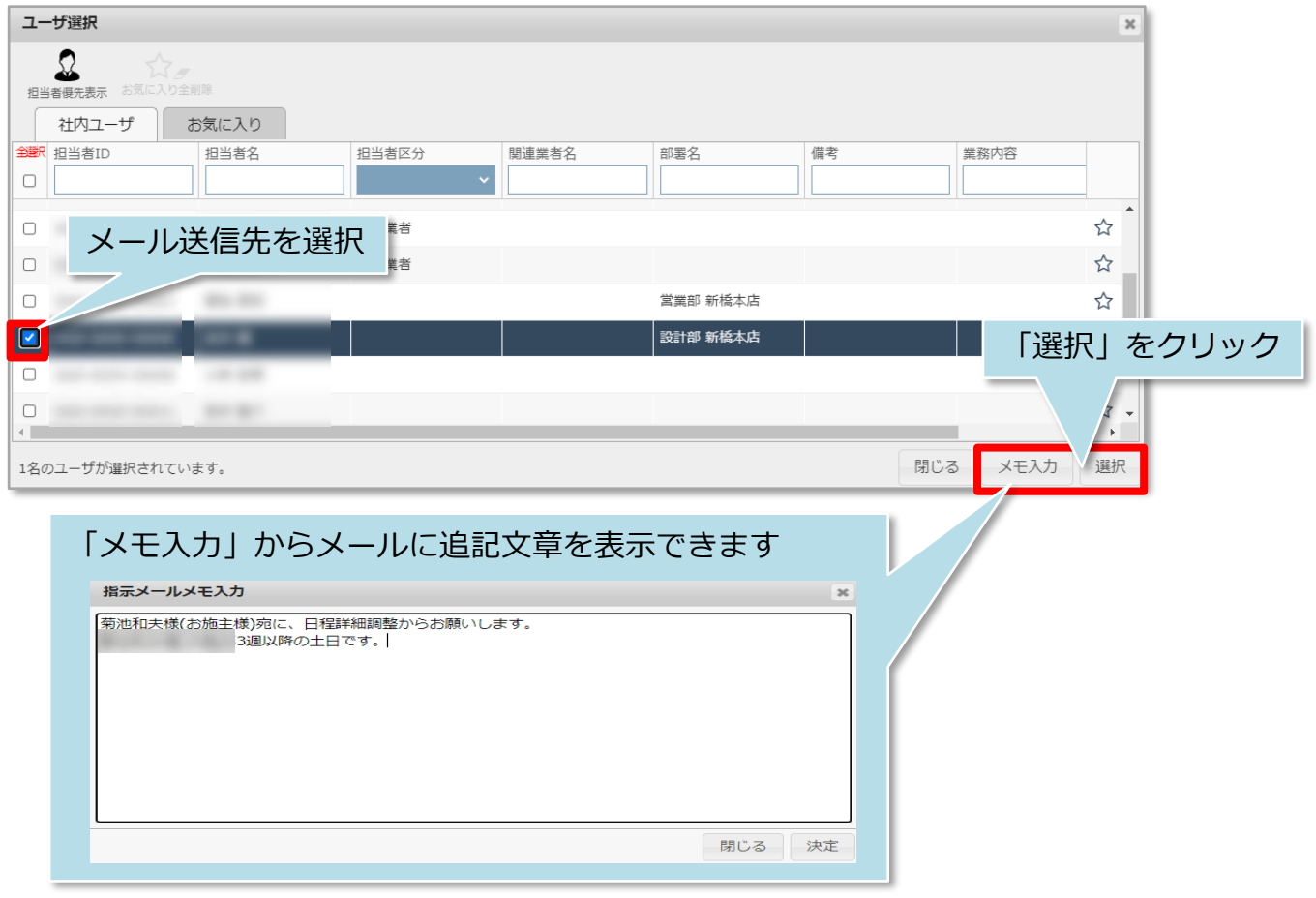

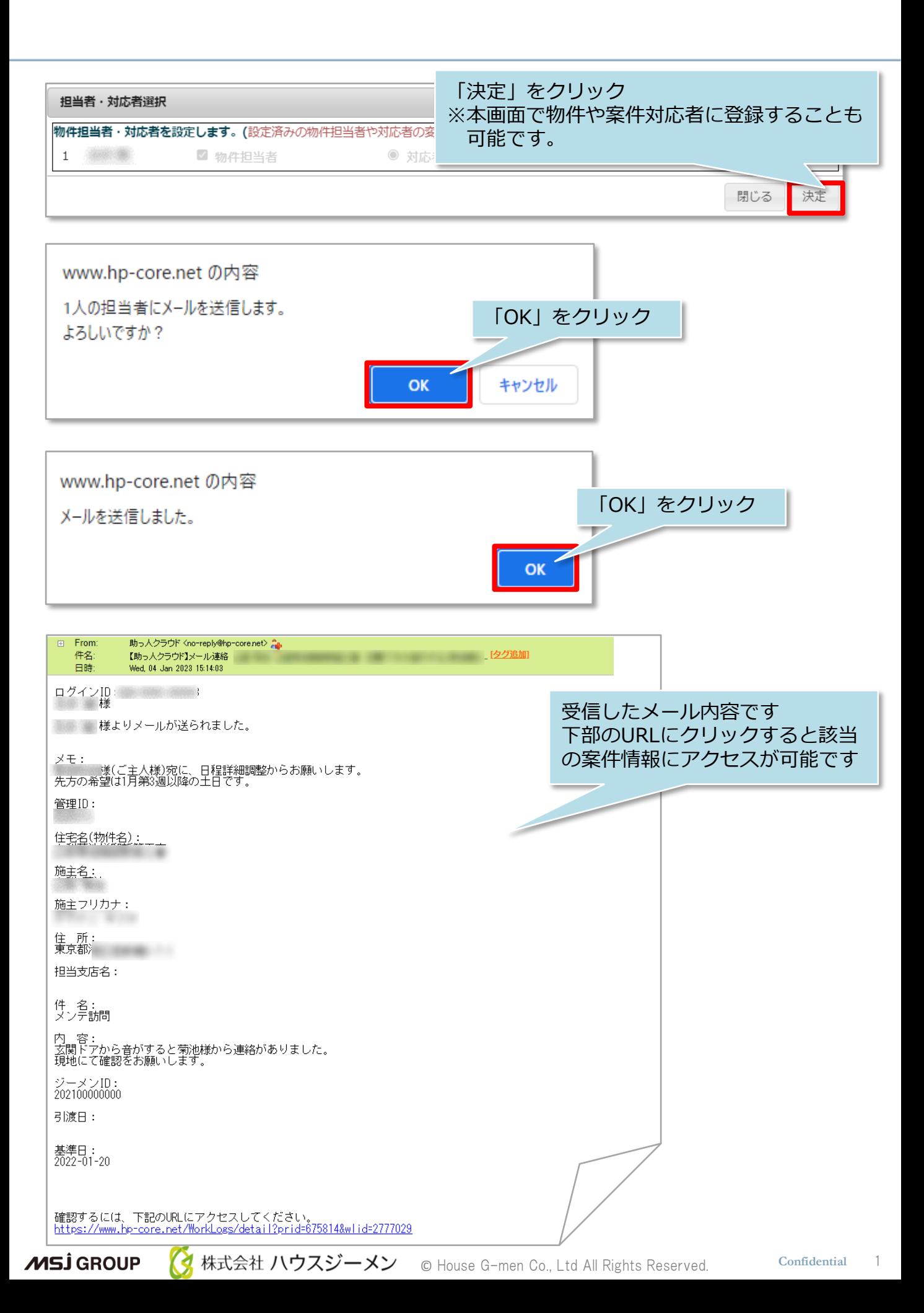